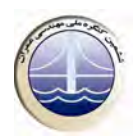

## **بررسی عددی تاثیر نسبت ابعادی کانال روی پارامترهای هیدرولیکی جریان در کانال روباز** ذوزنقهاي

مهدي اژدري مقدم<sup>1</sup>، محمد گيوهچي<sup>٢</sup>، مهنا تاجنسايي آ

۰۲ ۱- استادیار دانشگاه سیستان و بلوچستان

۳- کارشناس ارشد عمران-سازههای هیدرولیکی، عضو هیئت علمی دانشگاه آزاد اسلامی واحد بیجار

mtainesaie@vahoo.com

## خلاصه

کانال روباز مجرایی برای عبور جریان با یک سطح آزاد در تماس با اتمسفر میباشد. از میان کانال،های روباز کانال،هایی با مقاطع ذوزنقهای عمده مقاطعی هستند که در تامین اهداف آبرسانی، کانالهای انحرافی و نظایر آن مورد استفاده قرار میگیرند. از عوامل مؤثر روی خصوصیات جریان عبوری کانال۱ه میتوان به نسبت ابعادی کانال اشاره کرد. در این راستا به کمک دینامیک سیالات محاسباتی (CFD) و نرمافزار محاسباتی ANSYS CFX، جریان در کانال،های ذوزنقهای مدل،سازی و اثر تغییر این پارامتر روی خصوصیات جریان ارزیابی میگردد. نتایج عددی حاصل بیانگر تاثیر کم نسبت ابعادی و به عبارتی هندسهی کانال روی نتایج است.

كلمات كليدي: نسبت ابعادي كانال ذوزنقهاي، سلولهاي جريان ثانويه، ديناميك سيالات محاسباتي يا CFD، توزيع سرعت عمق میانگین، توزیع تنش برشی مرزی.

به آبراهه طولانی که با شیب ملایم و کم در زمین حفر میشود، کانال میگویند. اعتبار سیستمهای مدیریت آبی براساس میزان توجه آنها به انتخاب شرایط کانال،های انتقال آب وابسته است. کاهش ظرفیت کانال،های انتقال آب (به عنوان مثال به صورت تابعی از شکل مقطع کانال عبوری) به کاهش منابع آب قابل دسترس استفاده کنندگان و نهایتا به عنوان یک قانون به افت قابل توجه در منابع اقتصادی منجر میشود [۱]. با توجه به اهمیت کانالها در بحث انتقال آب، بررسی شرایط جریان در آنها از اهمیت ویژهای برخوردار است. جریان عبوری از کانالها دارای سه مؤلفه سرعت، یک مؤلفه در جهت جریان و دو مؤلفه در جهت عرضی کانال است. نوسانات سرعت نسبت به سرعت عمق میانگین، سبب ایجاد آشفتگی در جریان می شود. در اثر ناهمگنی این نوسانات، یک سری گردابههای چرخشی در مقطع کانال ایجاد شده که سلولهای جریان ثانویه نامیده می شوند. ناهمگنی آشفتگی به علت شرایط مرزی بستر، دیواره جانبی و سطح آزاد، نسبت ابعادی کانال و هندسه کانال به وجود می آید. نسبت ابعادی کانال عبارت از نسبت عرض کف کانال به ارتفاع یا عمق آب درون کانال (  $B/H$ ) میباشد.

جریانهای ثانویه جریانهایی هستند که در صفحه مقطع جریان و یا حول محوری عمود بر صفحهی مقطع جریان به وجود می∏یند. اینگونه جریانها در انحناها به جریانهای ثانویهی قوی موسوم می,باشند ولی در کانالهای بدون انحنا در پلان نیز، به جهت تاثیر زبری جدار و نامنظمی مقطع، جریانهای ثانویهی ضعیف ایجاد میگردند [۲]. این سلولها سبب ایجاد تنش برشی عرضی در جدارههای کانال شده و در نتیجه بحث فرسایش و آبشستگی جدارههای کانال را مطرح می کنند. از آنجایی که بررسی آزمایشگاهی شرایط جریان در کانال۵ا هزینههای زمانی و مالی زیادی در برداشته و نیازمند دسترسی به آزمایشگاههای مجهز است، نیاز به بهرهگیری از دینامیک سیالات محاسباتی و ابزارهای کمکی نظیر نرمافزارهای محاسباتی وجود خواهدداشت. از اینرو در این مقاله با بهرهگیری از دینامیک سیالات محاسباتی (CFD) و به کمک نرمافزار محاسباتی ANSYS CFX جریان در کانال روباز ذوزنقهای مدل سازی شده و اثر تغییر در نسبت ابعادی کانال روی شکل گیری سلولهای جریان ثانویه و پارامترهای جریان نظیر توزیع تنش برشی و سرعت متوسط عمقی بررسی خواهد شد.

## **اثر جریانهای ثانویه روی جریان اصلی** ۲.